## <span id="page-0-0"></span>Sistemas de equações não lineares e Métodos numéricos

#### MS211 – Cálculo Numérico

Giuseppe Romanazzi

18 Junho 2020

Nesta aula apresentaremos os sistemas de equações não lineares e donde eles surgem. Vamos descrever como se pode achar uma aproximação da solução destes sistemas.

Descreveremos uma versão do método de Newton que estende o método de Newton visto na aula 13, onde foi utilizado para achar somente a solução de uma única equação não linear.

Estudaremos a convergência, o algoritmo e uma implementação numérica desta nova versão do método de Newton para resolver um sistema n˜ao linear dado.

## Conteúdo

#### 1 Sistemas de equações não lineares

- **•** [Exemplos](#page-7-0)
- · Matriz Jacobiana, normas e controle dos métodos iterativos

### 2 Método de Newton

- **·** Convergência
- **•** [Exemplo](#page-21-0)

### <span id="page-3-0"></span>Sistemas de equações não lineares

Estes sistemas de equações são muito comuns nos problemas reais, eles aparecem cada vez que as variáveis procuradas não dependem linearmente entre eles.

Por exemplo, eles podem surgir quando precisarmos de encontrar dois ou mais valores  $x, y, z, \ldots$  que descrevem quantidades nos

- fenômenos naturais (como a temperatura, pressão, massa, velocidade, tempo, distancia)
- problemas geométricos (coordenadas, inclinações, ângulos)
- problemas industriais (peso, resistência de materiais, temperatura, pontos de ruptura, pontos criticos, tensão elétrica, percentagens, tempos, etc).

### Sistemas de equações não lineares

Se as variáveis  $x, y, z, \ldots$  não fossem ligadas entre eles através equações lineares (ou seja através equações onde aparecem somente a soma e multiplicação por constante, tipo  $a_i x + b_i y + c_i z = d$ ,  $i = 1, 2, ...$ ) então estaremos necessariamente no caso onde é preciso resolver varias equações não lineares ao mesmo tempo.

Cada conjunto de equações lineares que foram satisfeitas ao mesmo tempo de algumas incógnitas  $x, y, z, ...$  ou  $x_1, x_2, x_3, ...$  chama se sistema de equações não lineares, ou simplesmente sistema não linear.

O sistema linear  $Ax = b$  não é claramente não linear. Mas se uma só das suas equações fosse não linear então classificaremos o sistema completo como n˜ao linear.

Note que equações tipo  $ax_1 * x_2 + bx_3 = c$  é uma equação não linear assim como  $x_1^2 + x_2 - 3 = x_3$  $\cos(x_1) + x_2 = -2$ ,  $log(x_2) + x_3 = 1$ ,  $e^{x_3}-x_1=4x_2, \ldots$ 

Sistemas de equações não lineares Método de Newton

## Sistemas não lineares,  $F(x) = 0$

Suponha de ter n incógnitas que indicamos com  $x_1, x_2, \ldots, x_n$  e de ter n equações não lineares entre as variáveis, estaremos no caso de ter o seguinte sistema n˜ao linear para resolver:

$$
\begin{cases}\nf_1(x_1, x_2, \dots, x_n) = 0 \\
f_2(x_1, x_2, \dots, x_n) = 0 \\
\vdots \\
f_n(x_1, x_2, \dots, x_n) = 0\n\end{cases}
$$

A função  $f_i$  descreve a equação não linear i. Por exemplo se for  $n = 2$  e  $f_1(x_1, x_2) = x_1x_2 + x_1 + 1$ ,  $f_2(x_1, x_2) = x_1^2 - 2$  é como se quiséssemos encontrar  $x_1$ ,  $x_2$  tais que  $\begin{cases} x_1x_2 - x_1 + 1 = 0 \end{cases}$  $x_1^{2}-2=0$  que tem duas soluções  $(x_1, x_2) = (\sqrt{2}, 1 - \frac{1}{\sqrt{2}})$  $(\frac{1}{2})$ ) e  $(-\sqrt{2},1+\frac{1}{\sqrt{2}})$  $\frac{1}{2}$ ).

## Sistemas não lineares,  $F(x) = 0$

Note que o sistema

$$
\begin{cases}\nf_1(x_1, x_2, \ldots, x_n) = 0 \\
f_2(x_1, x_2, \ldots, x_n) = 0 \\
\ldots \\
f_n(x_1, x_2, \ldots, x_n) = 0\n\end{cases} \Longleftrightarrow F(x) = 0
$$

pode ser escrito simplesmente como  $F(x) = 0$ , onde  $x \in \mathbb{R}^n$  é um vetor de dimensão *n* que tem como elementos os  $x_i$  incógnitos:  $x=(x_1,x_2,\ldots,x_n)^t$ . A função  $F$  transforma os vetores em  $\mathbb{R}^n$  em outros vetores em  $\mathbb{R}^n$ , ousseja  $F: \mathbb{R}^n \longrightarrow \mathbb{R}^n$ , satisfaz

$$
F(x) = F(x_1, \ldots, x_n) = (f_1(x_1, \ldots, x_n), f_2(x_1, \ldots, x_n), \ldots, f_n(x_1, \ldots, x_n))^t
$$

Sistemas de equações não lineares Método de Newton

Exemplos Matriz Jacobiana, normas e controle dos métodos iterativos

## <span id="page-7-0"></span>Exemplos de sistemas não lineares, interpretação geométrica

Diferentemente dos sistemas lineares, não é conhecido um critério para determinar a-priori se um sistema não linear de *n* equações  $f_i(x) = 0$  admite zero, uma ou mais soluções. Por exemplo um sistema de duas equações não lineares e de duas incógnitas  $x_1, x_2$ pode ter zero, uma, duas, três ,..., k soluções ou até infinitas soluções.

Só é possível achar quantas soluções o sistema tem, fazendo o gráfico dos pontos  $(x_1, x_2)$  que satisfazem as equações  $f_i(x_1, x_2) = 0$  com  $i = 1, 2$  e ver quantas interseções existem.

Exemplos Jacobiana, normas e controle dos métodos iterativos

### Exemplos de sistemas com  $n = 2$  equações não lineares

 $\int f_1(x_1, x_2) = x_1^2 + x_2^2 - 2 = 0$  $f_2(x_1, x_2) = x_2 - x_1^2$ Notamos que a primeira equação descreve o conjuntos de pontos que distam  $\sqrt{2}$  da origem  $(0,0)$ . Ou seja o gráfico de  $f_1(x_1, x_2) = 0$  descreve a circunferência de centro  $(0, 0)$  e raio <sup>√</sup> 2. Em vez a segunda equa¸c˜ao descreve os pontos que se encontram na parábola de equação  $x_2 = x_1^2$  que tem vértex na origem.

Dos gráficos entendemos que tem duas soluções do sistema, porque observamos que os gráficos intersecam-se em dois pontos.<br> $x_2 + x_3^2 + x_4^2 - 2 = 0$ 

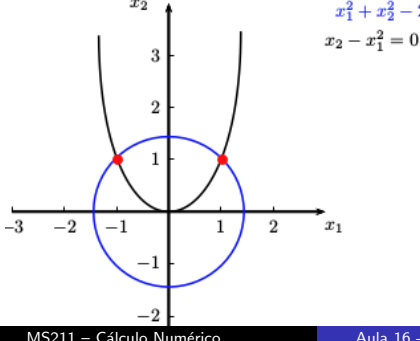

$$
\frac{x_1^2+x_2^2-2}{2}
$$

Sistemas de equações não lineares Método de Newton

Exemplos

Jacobiana, normas e controle dos métodos iterativos

### Exemplos de sistemas com  $n = 2$  equações não lineares

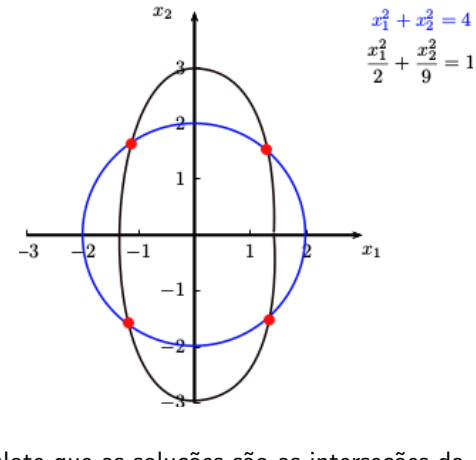

$$
\begin{cases}\nx_1^2 + x_2^2 = 4 \\
\frac{x_1^2}{2} + \frac{x_2^2}{9} = 1\n\end{cases}
$$

Este sistema tem 4 soluções. Note que as soluções são as interseções da circunferência de raio 2 e centro na origem e de um elipse de equação  $\frac{x_1^2}{2} + \frac{x_2^2}{9} = 1$  que então tem semi eixos de medida  $\sqrt{2}$  ao longo do eixo  $x_1$ e de medida 3 ao longo do eixo  $x_2$ . A elipse é centrada na origem.

$$
\begin{cases}\nx_1^2 - x_2 = 0.2 \\
x_2^2 - x_1 + 1 = 0\n\end{cases}
$$

A primeira equação pode ser escrita como  $x_2 = x_1^2 - 0.2$  portanto descreve os pontos ao longo de uma parábola com vértex em  $(0, -0.2)$ com concavidade por cima. A segunda equação pode ser escrita como  $x_1 = x_2^2 + 1$  e portanto é uma parábola com concavidade a direita no plano  $x_1x_2$  e vértex em  $(1, 0)$ . Portanto não existem interseções, veja o gráfico. O sistema não tem então soluções.

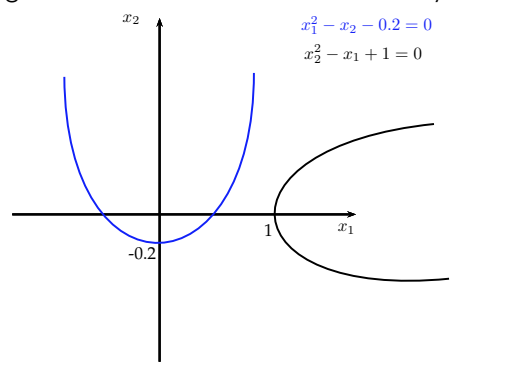

### <span id="page-11-0"></span>Matriz Jacobiana de F

Seja  $F: D \subset \mathbb{R}^n \longrightarrow \mathbb{R}^n$  a função que descreve o sistema não linear e  $x \in D$  um ponto no domínio da F.

#### Definição Matriz Jacobiana

Chama se matriz jacobiana de F no ponto x o simplesmente Jacobiana  $de F$  em  $x$  a seguinte matriz de dimensão n

$$
J_F(x) = \begin{pmatrix} \frac{\partial f_1}{\partial x_1}(x) & \frac{\partial f_1}{\partial x_2}(x) & \dots & \frac{\partial f_1}{\partial x_n}(x) \\ \frac{\partial f_2}{\partial x_1}(x) & \frac{\partial f_2}{\partial x_2}(x) & \dots & \frac{\partial f_2}{\partial x_n}(x) \\ \dots & \dots & \dots & \dots \\ \frac{\partial f_n}{\partial x_1}(x) & \frac{\partial f_n}{\partial x_2}(x) & \dots & \frac{\partial f_n}{\partial x_n}(x) \end{pmatrix} = \begin{pmatrix} \nabla f_1^t(x) \\ \nabla f_2^t(x) \\ \vdots \\ \nabla f_n^t(x) \end{pmatrix}
$$

Denotado com  $\nabla f_i(x) \in \mathbb{R}^n$  o gradiente de f em x ou seja,  $\nabla f_i(x) = \left(\frac{\partial f_i}{\partial x_1}(x) - \frac{\partial f_i}{\partial x_2}(x) - \dots - \frac{\partial f_i}{\partial x_n}(x)\right)^t$ . Temos também  $J_F(x) = (\nabla f_1(x)^t \quad \nabla f_2(x)^t \quad \ldots \quad \nabla f_n(x)^t)^t.$ 

O Jacobiano estende o conceito de derivada para funções *n*−dimensionais

### Exemplo de Jacobiano associado a um sistema não linear

$$
\begin{cases}\n-2x_1^3 + 2x_2 + x_3 = 2\\ \n4x_1 - 2x_2 = -1\\ \n-x_3 + x_1 = 0\n\end{cases}
$$

Observamos que o sistema pode ser escrito assim

$$
\begin{cases}\nf_1(x) = -2x_1^3 + 2x_2 + x_3 - 2 = 0 \\
f_2(x) = 4x_1 - 2x_2 + 1 = 0 \\
f_3(x) = x_1 - x_3 = 0\n\end{cases}
$$

Portanto o Jacobiano de  $F=(f_1\quad f_2\quad f_3)^t$  num ponto  $x = (x_1, x_2, x_3) \in \mathbb{R}^3$  é

$$
J_F(x) = \left(\begin{array}{ccc} -6x_1^2 & 2 & 1\\ 4 & -2 & 0\\ 1 & 0 & -1 \end{array}\right)
$$

### Normas de Matrizes e vetores

A norma de matriz induzida de uma norma vetorial é  $||A|| := \sup_{x \in \mathbb{R}^n, x \neq 0}$  $\frac{\|Ax\|}{\|x\|}$  $\frac{\frac{1}{\|x\|}}{\|x\|}$ 

Exemplo de normas de matrizes: sendo que  $\|x\|_{\infty} = \max\limits_{i=1,...,n} |x_i|$ , obtemos

$$
||A||_{\infty} = \sup_{x \in \mathbb{R}^n, x \neq 0} \frac{||Ax||_{\infty}}{||x||_{\infty}} = \max_{i=1,...,n} \sum_{j=1}^n |a_{ij}|.
$$

Usando que  $\|x\|_1 = \sum^n |x_i|$ , obtemos  $i=1$ 

$$
||A||_1 = \sup_{x \in \mathbb{R}^n, x \neq 0} \frac{||Ax||_1}{||x||_1} = \max_{j=1,\dots,n} \sum_{i=1}^n |a_{ij}|.
$$

Temos que  $\|x\|_2 = \sqrt{\sum_{i=1}^n x_i^2}$  é a norma euclideana e a norma associada é  $\|A\|_2 = \sqrt{\rho(A A^t)}$  que é a raiz quadrada do máximo autovalor em modulo de AA<sup>t</sup> .

### Métodos iterativos. Controles de sucesso

Queremos construir métodos iterativos que dada uma aproximação inicial do sistema  $F(x) = 0$  geram uma sequência  $\{x^{(k)}\}$  que converge a solução x do sistema, ou seja tal que  $\lim_{k \to \infty} x^{(k)} = x$ . Lembre que este significa que por um dado  $\epsilon > 0$  existe um  $k_0 > 0$  tal que por cada  $k > k_0 \|x^{(k)} - x\| < \varepsilon$ . Sendo que não se conhece a  $x$  solução usaremos três possíveis critérios para parar o processo iterativo com sucesso:

- $\|F(x^{(k)})\| < \varepsilon$  (controle do resíduo)
- $\|x^{(k+1)} x^{(k)}\| < \varepsilon$  (controle sobre a distância entre duas iterações consecutivas)

$$
\bullet \ \frac{\|x^{(k+1)} - x^{(k)}\|}{\|x^{(k+1)}\|} < \varepsilon \ \text{(controle sobre a distancia relativa)}
$$

Usaremos nesta aula a norma do máximo:  $\|x\|_{\infty} = \max\limits_{i}|x_{i}|$ 

### Controles de insucesso

Há dois possíveis controles para parar o processo iterativo para um insucesso

- $k > k_{max}$
- $||F(x^{(k)})|| > F_{max}$

onde  $k_{max}$  é o número máximo de passos aceites e  $F_{max}$  é o máximo valor de  $F$  aceite. Estes são controles feitos para evitar que o ciclo iterativo continue ao infinito no caso que n˜ao haja convergência.

### <span id="page-16-0"></span>Método de Newton

Generalizamos o método de Newton  $x_{k+1} = x_k - \frac{f(x_k)}{f'(x_k)}$  $\frac{f(X_k)}{f'(X_k)}$ , usado para resolver uma só equação não linear,

para resolver agora um sistema de *n* equações não lineares.

Consideramos a aproximação  $x^{(k)}$  da solução do sistema não linear  $F(x) = 0$ , o método de Newton acha a próxima solução através a formula

$$
x^{(k+1)} = x^{(k)} - (J_F(x^{(k)}))^{-1}F(x^{(k)})
$$

### Interpretação geométrica

Lembramos que o método de Newton no caso escalar de uma equação procurava o zero de f determinando em cada passo k o zero da reta tangente a f no ponto  $(x_k, f(x_k))$ , então:  $x_{k+1}$  era o zero da reta  $r(x) = f(x) + f'(x_k)(x - x_k)$ . Esta reta  $r(x)$ 

pode ser vista como a linearização de f(x) ao longo do ponto  $(x_k, f(x_k))$ .

No caso vetorial **o zero da função linear**  
\n
$$
L(x) = F(x) + J_F(x^{(k)})(x - x^{(k)}),
$$
que é a linearização de *F* passante por  $(x^{(k)}, F(x^{(k)})),$  **é o vector** *y* **tal que**  $L(y) = 0$ .  
\n
$$
L(y) = 0 \iff J_F(x^{(k)})(y - x^{(k)}) = -F(x^{(k)})
$$
\n
$$
\iff y = x^{(k)} - J_F(x^{(k)})^{-1}F(x^{(k)})
$$
\nPor isso  $x^{(k+1)} = x^{(k)} - J_F(x^{(k)})^{-1}F(x^{(k)})$  é o zero de  $L(x)$ .

# Determinar  $x^{(k+1)}$

Em vez de determinar a inversa de  $J_{F}(x^{(k)})$  podemos obter  $x^{(k+1)}$ observando que

$$
x^{(k+1)} = x^{(k)} - (J_F(x^{(k)}))^{-1} F(x^{(k)}) \iff J_F(x^{(k)}) (x^{(k+1)} - x^{(k)}) = -F(x^{(k)}).
$$

Então obtemos  $x^{(k+1)}$  em dois passos

- **1** Resolvemos o sistema  $J_F(x^{(k)})s^{(k)} = -F(x^{(k)})$
- 2 Sendo que  $s^{(k)} = x^{(k+1)} x^{(k)}$ , obtemos  $x^{(k+1)}$  somando o vetor  $s^{(k)}$  com a iteração anterior  $x^{(k)}$ , ou seja  $x^{(k+1)} = x^{(k)} + s^{(k)}$ .

O sistema linear  $J_F(x^{(k)})s^{(k)} = -F(x^{(k)})$  pode ser resolvido usando métodos diretos ou iterativos. Claramente se for usado um método iterativo iremos achar uma aproximação de  $s^{(k)}$  e não o valor exato.

## Algoritmo

Input: 
$$
F
$$
,  $x^{(0)}$ ,  $\varepsilon_1 > 0$ ,  $\varepsilon_2 > 0$ 

- Passo 1: Computa o vetor  $F(x^{(k)})$  e matriz Jacobiana  $J_F(x^{(k)})$
- Passo 2: Se  $||F(x^{(k)})||_{\infty} < \varepsilon_1$  então dá em output  $x^{(k)}$ . Sai do ciclo iterativo.
- Passo 3: Senão resolve o sistema linear  $J_F(x^{(k)})s^{(k)} = -F(x^{(k)}),$ determinando *s*<sup>(k)</sup>

Passo 4: 
$$
x^{(k+1)} = x^{(k)} + s^{(k)}
$$

Passo 5: Se  $||s^{(k)}|| < \varepsilon_2$  então dá em output  $x^{(k+1)}$ ; Sai do ciclo. Passo 6:  $k \leftarrow k + 1$ , vai ao passo 1

Note que  $s^{(k)} = x^{(k+1)} - x^{(k)}$ 

#### Convergência [Exemplo](#page-21-0)

#### <span id="page-20-0"></span>Teorema de Convergência do método de Newton

Seja F :  $D \subset \mathbb{R}^n \to \mathbb{R}^n$  a função que descreve o sistema não linear  $F(x) = 0$  e seja  $\Omega_0 \subset D$  tal que

- $\Omega_0$  contem um único zero x de F, ou seja contem uma única solução do sistema.
- $\bullet$  F é diferenciável em  $\Omega_0$ , ou seja existem todas as derivadas de F e s˜ao continuas em Ω.
- det( $J_F(x)$ )  $\neq 0$ , ou analogamente existe  $\beta > 0$  tal que  $||J_F(x)^{-1}|| < \beta$  onde x é o zero procurado
- A matriz jacobiana J<sub>F</sub>(y) satisfaz a condição de Lipschitz em  $\Omega_0$ : existe  $\gamma > 0$  tal que por cada y,  $z \in \Omega_0$  temos  $||J_F(y) - J_F(z)|| \le \gamma ||y - z||$

então se  $x^{(0)} \in \Omega_0$  temos que cada  $x^{(k)}$  estará em  $\Omega_0$  e temos a convergência do método de Newton ao zero x procurado:  $\lim_{k\to\infty} x^{(k)} = x.$ Mais, temos que a convergência é quadrática e vale que existe  $C > 0$  tal que:  $||x^{(k+1)} - x|| \le C||x^{(k)} - x||^2$ .

<span id="page-21-0"></span>Exemplo de resolução numérica de um sistema não linear com o método de Newton

$$
\begin{cases}\nx_1^2 + x_2^2 - 2 = 0 \\
x_2 - x_1^2 = 0\n\end{cases}
$$

Trata se de encontrar as interseções de uma circunferência de centro na origem e raio √2 e uma parábola com vertex na origem. São esperadas duas interseções, ou seja duas soluções do sistema

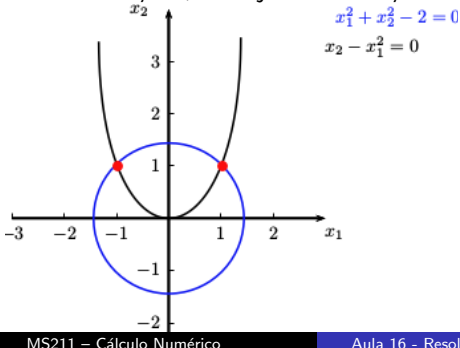

Sistemas de equações não lineares Método de Newton Convergência [Exemplo](#page-21-0)

$$
\begin{cases}\nx_1^2 + x_2^2 - 2 = 0 \\
x_2 - x_1^2 = 0\n\end{cases}
$$

Note que  $F(x) = \begin{pmatrix} f_1(x_1, x_2) & f_2(x_1, x_2) & f(x_1, x_2) \end{pmatrix}$  $f_2(x_1, x_2)$  $= \left( \begin{array}{c} x_1^2 + x_2^2 - 2 \\ y_1^2 + y_2^2 \end{array} \right)$  $x_2 - x_1^2$ .

Procuramos a solução do sistema que satisfaz um dos dois critérios de  $\textsf{approximação}\left\Vert F(x^{(k)})\right\Vert < \varepsilon_1 \textsf{ ou } \left\Vert x^{(k)} - x^{(k-1)} \right\Vert < \varepsilon_2 \textsf{, com } \varepsilon_1 = 10^{-1},$  $\varepsilon_2 = 10^{-1}$ . Então pareremos o método quando um dos dois critério for satisfeito.

Decidimos de encontrar o zero de  $F(x)$  com  $x_1 > 0$ .

A matriz jacobiana associada ao sistema é  $J_F(x) = \begin{pmatrix} 2x_1 & 2x_2 \ 2x_1 & 2x_2 & 1 \end{pmatrix}$  $-2x_1$  1 . Notamos que o seu determinante é  $2x_1 + 4x_1x_2 = 2x_1(1 + 2x_2)$  que resulta ser nulo somente se  $x_1 = 0$  ou se  $x_2 = -\frac{1}{2}$ . Então a região  $\Omega_0$  onde pegar o  $x^{(0)}$  tem de estar distante do eixo das  $x_2$ (de eq.  $x_1 = 0$ ) e da reta  $x_2 = -\frac{1}{2}$ . Observando que o zero procurado tem um  $x_2 > 0$  e um  $x_1 > 0$ , então podemos escolher um  $\Omega_0 := |\delta, +\infty[\times]0, +\infty[$ , com  $\delta > 0$  ou seja  $\Omega_0$  é conteúdo primeiro quadrante.

Analisamos se a condição de Lipschitz: existe  $\gamma > 0$  tal que  $||J_F(y) - J_F(z)|| \le \gamma ||y - z|| \quad \forall y, z \in \Omega_0$  é satisfeita em  $\Omega_0$ . Senão temos de refinar  $Ω_0$ .

Usando a norma do máximo

$$
||J_{F}(y) - J_{F}(z)||_{\infty} = \left\| \begin{pmatrix} 2(y_{1} - z_{1}) & 2(y_{2} - z_{2}) \\ -2(y_{1} - z_{1}) & 0 \end{pmatrix} \right\|_{\infty} =
$$

 $=$  max  $\{|2(y_1 - z_1)| + |2(y_2 - z_2)|, |2(y_1 - z_1)|\} = 2|y_1 - z_1| + 2|y_2 - z_2|.$ 

Agora sendo que  $\|y - z\|_{\infty} = \max_{i=1,2} |y_i - z_i|$  e  $||J_F(y) - J_F(z)||_{\infty} = 2|y_1 - z_1| + 2|y_2 - z_2|$  $2 \max_{i=1,2} |y_i - z_i| + 2 \max_{i=1,2} |y_i - z_i| \le 4 ||y - z||_{\infty},$ então vale a condição de Lipschitz em todo  $\mathbb{R}^2$  com  $\gamma=$  4. Então sendo também que F é diferenciável e o zero procurado está em  $\Omega_0$  podemos

pegar um qualquer  $x^{(0)}$  com  $x_1^{(0)} > 0$  e  $x_2^{(0)} > 0$  para ter a convergência do método de Newton ao zero (com  $x_1 > 0$ ) de F.

Escolhemos a aproximação inicial  $x^{(0)} = \begin{pmatrix} \sqrt{2} & \sqrt{2} \\ 0 & 0 \end{pmatrix}$ 0 .

Sistemas de equações não lineares  
\nMétodo de Newton  
\nExemplo

\nObservamos que com 
$$
x^{(0)} = \begin{pmatrix} \sqrt{2} \\ 0 \end{pmatrix}
$$
, obtemos

\n
$$
F(x^{(0)}) = \begin{pmatrix} \sqrt{2}^2 + 0 - 2 \\ 0 - \sqrt{2}^2 \end{pmatrix} = \begin{pmatrix} 0 \\ -2 \end{pmatrix}
$$
 e portanto\n
$$
||F(x^{(0)})||_{\infty} = 2 > \epsilon_1.
$$
\nDeterminamos então  $x^{(1)}$ . Resolvendo: o sistema  $J_F(x^{(0)})s = -F(x^{(0)})$  e depois obtenos  $x^{(1)}$  como  $x^{(1)} = x^{(0)} + s$ . O sistema

\n
$$
J_F(x^{(0)})s = -F(x^{(0)})
$$
 é

$$
\left(\begin{array}{cc}2\sqrt{2}&0\\-2\sqrt{2}&1\end{array}\right)\left(\begin{array}{c}s_1\\s_2\end{array}\right)=\left(\begin{array}{c}0\\2\end{array}\right)
$$

A solução do sistema é  $s_1 = 0$ ,  $s_2 = 2$  Portanto

$$
x^{(1)} = x^{(0)} + s = \left(\begin{array}{c} \sqrt{2} \\ 0 \end{array}\right) + \left(\begin{array}{c} 0 \\ 2 \end{array}\right) = \left(\begin{array}{c} \sqrt{2} \\ 2 \end{array}\right).
$$

Observamos que  $\|x^{(1)} - x^{(0)}\|_{\infty} = \|s\|_{\infty} = 2 > \varepsilon_2$  e  $||F(x^{(1)})||_{\infty} =$   $\int \sqrt{2}^2 + 2^2 - 2$  $2-\sqrt{2}^2$  $\Bigg) \Bigg\|_\infty$  $=\bigg\|$  $\begin{pmatrix} 4 \end{pmatrix}$ 0  $\Big)\Big\|_\infty$  $= 4 > \varepsilon_1.$ 

<span id="page-25-0"></span>Precisamo então computar  $x^{(2)} = x^{(1)} + s$  onde  $s = (s_1 \quad s_2)^t$  é o vetor solução do sistema  $J_F(x^{(1)})s = -F(x^{(1)})$  que é

$$
\left(\begin{array}{cc}2\sqrt{2}&4\\-2\sqrt{2}&1\end{array}\right)\left(\begin{array}{c}s_1\\s_2\end{array}\right)=-\left(\begin{array}{c}4\\0\end{array}\right)
$$

A solução é  $s=\left( \begin{array}{c} -\ 1 \end{array} \right)$  $-\frac{\sqrt{2}}{5}$ <br>-0.8  $\Bigr)$  e portanto

$$
x^{(2)} = x^{(1)} + s = \left(\begin{array}{c} \sqrt{2} \\ 2 \end{array}\right) + \left(\begin{array}{c} -\frac{\sqrt{2}}{5} \\ -0.8 \end{array}\right) = \left(\begin{array}{c} \frac{\sqrt{2}4}{5} \approx 1.1314 \\ 1.2 \end{array}\right).
$$

Observamos que

$$
||x^{(2)} - x^{(1)}||_{\infty} = \max\{|s_1|, |s_2|\} = \max\{0.2828, 0.8\} = 0.8 > \varepsilon_2 \text{ e}
$$
  
\n
$$
||F(x^{(2)})|| = ||\begin{pmatrix} 0.72 \\ -0.080 \end{pmatrix}||_{\infty} = 0.72 > \varepsilon_1.
$$
  
\n
$$
Prosseguindo obteremos x^{(3)} = \begin{pmatrix} 1.0128 \\ 1.0118 \end{pmatrix}, \text{ que tem}
$$
  
\n
$$
F(x^{(3)}) = \begin{pmatrix} 0.0495 \\ -0.0141 \end{pmatrix}, \text{ então } ||F(x^{(3)})||_{\infty} = 0.0495 < \varepsilon_1.
$$
 Portanto  
\n
$$
x^{(3)} \text{ é a solução achada do método de Newton associada ao } \varepsilon_1 = 0.1.
$$
  
\nMSEII - Gálculo Numérico  
\nAula 16 - Resolução numérica de Sistema não Lineares